# Access Free Book A In Clroom Cc Indesign Adobe Cc Indesign

As recognized, adventure as well as experience very nearly lesson, amusement, as with ease as union can be gotten by just checking out a ebook **Book A In Ciroom Cc Indesign Adobe Cc Indesign** as well as it is not directly done, you could put up with even more approximately this life, regarding the world.

We have enough money you this proper as capably as simple pretentiousness to acquire those all. We present Book A In Clroom Cc Indesign Adobe Cc Indesign and numerous book collections from fictions to scientific research in any way. in the course of them is this Book A In Clroom Cc Indesign Adobe Cc Indesign that can be your partner.

# **KEY=INDESIGN - GRIFFITH LIU**

# **DESIGN WITH ADOBE CREATIVE CLOUD CLASSROOM IN A BOOK**

#### **BASIC PROJECTS USING PHOTOSHOP, INDESIGN, MUSE, AND MORE**

Adobe Press Creative professionals seeking the fastest, easiest way to learn design with Adobe Creative Cloud choose Design with Adobe Creative Cloud: Classroom in a Book from the Adobe Creative Team. Project-based lessons show readers, step-by-step, the key techniques for working with multiple Adobe applications. Readers learn what they need to know to create engaging layouts for print and web publishing. This completely revised edition covers new tools and essential performance and workflow enhancements, including how to set up assets in Bridge CC, use Content-Aware tools on images and edit video in Photoshop CC, create accurate image tracings in Illustrator CC, design print layouts and documents for mobile devices in InDesign CC, and build a website that works across desktop and mobile devices in Muse CC without writing code. Lesson files and assets are included as a download so readers can work step-by-step along with the book. "The Classroom in a Book series is by far the best training material on the market. Everything you need to master the software is included: clear explanations of each lesson, step-by-step instructions, and the project files for the students." –Barbara Binder, Adobe Certified Instructor, Rocky Mountain Training Classroom in a Book®, the best-selling series of hands-on software training workbooks, helps you learn the features of Adobe software quickly and easily. Classroom in a Book offers what no other book or training program does-an official training series from Adobe Systems Incorporated, developed with the support of Adobe product experts

Adobe Press The 15 project-based step-by-step lessons show users the key techniques for working in InDesign. Designers will build a strong foundation of typographic, color, page layout, and documentconstruction skills that will enable them to produce a broad range of print and digital publications-from a simple postcard to an interactive Adobe PDF with form fields. The real-world tasks in this comprehensive book are presented in an easy-to-follow, step-by-step format and are designed to train beginning Adobe InDesign users in the program-from fundamental features to powerful layout and output skills. This book also enables experienced InDesign users to elevate their skills, understand best practices, and learn about new features. Enhancements in this version target usability and productivity, including the ability to browse fonts visually, using Content Aware Fit for intelligent image placement, use Layout Adjust to automatically adjust layout when changing page sizes, and quickly access common controls in the Properties panel.

Adobe Press The fastest, easiest, most comprehensive way to learn Adobe InDesign CC Classroom in a Book®, the best-selling series of hands-on software training workbooks, offers what no other book or training program does—an official training series from Adobe Systems Incorporated, developed with the support of Adobe product experts. Adobe InDesign CC Classroom in a Book contains 16 lessons that cover the basics, providing countless tips and techniques to help you become more productive with the program. You can follow the book from start to finish or choose only those lessons that interest you. Purchasing this book gives you access to the downloadable lesson files you need to work through the projects in the book, and to electronic book updates covering new features that Adobe releases for Creative Cloud customers. For access, go to www.peachpit.com/redeem and redeem the unique code provided inside this book. "The Classroom in a Book series is by far the best training material on the market. Everything you need to master the software is included: clear explanations of each lesson, step-bystep instructions, and the project files for the students." Barbara Binder, Adobe Certified Instructor Rocky Mountain Training

#### **ADOBE INDESIGN CC CLASSROOM IN A BOOK**

#### **ADOBE INDESIGN CC CLASSROOM IN A BOOK**

# **ADOBE INDESIGN CC CLASSROOM IN A BOOK (2014 RELEASE)**

Adobe Press The fastest, easiest, most comprehensive way to learn Adobe InDesign CC (2014 release) Classroom in a Book®, the best-selling series of hands-on software training workbooks, offers what no other book or training program does—an official training series from Adobe Systems Incorporated, developed with the support of Adobe product experts. Adobe InDesign CC Classroom in a Book contains 16 lessons that cover the basics, providing countless tips and techniques to help you become more productive with the program. You can follow the book from start to finish or choose only those lessons that interest you. In addition to learning the key elements of the InDesign interface, this completely revised CC (2014 release) edition covers new features, including rows and columns in tables, dual PDF and IDML file packaging, fixed and reflow EPUBs, and major improvements in the way text and graphics are handled during EPUB export. Purchasing this book gives you access to the downloadable lesson files you need to work through the projects in the book, and to electronic book updates covering new features that Adobe releases for Creative Cloud customers. For access, goto www.peachpit.com/redeem and redeem the unique code provided inside this book. "The Classroom in a Book series is by far the best training material on the market. Everything you need to master the software is included: clear explanations of each lesson, step-by-step instructions, and the project files for the students." Barbara Binder, Adobe Certified Instructor Rocky Mountain Training

# **ADOBE INDESIGN CLASSROOM IN A BOOK (2022 RELEASE)**

Pearson Education Build a strong foundation of typographic, page layout, and document-construction skills through the step-by-step lessons in this book. The real-world projects--ranging from a printed postcard with a QR code to an interactive Adobe PDF with form fields--are designed to guide novice Adobe InDesign users through the most fundamental features to the most powerful. Experienced InDesign users learn best practices and explore features that will rapidly become a designer's best friend, such as intelligent image placement and access to the Adobe Fonts library. The fastest, easiest, most comprehensive way to learn Adobe InDesign Classroom in a Book(R), the best-selling series of hands-on software training workbooks, offers what no other book or training program does--an official training series from Adobe, developed with the support of Adobe product experts. Adobe InDesign Classroom in a Book (2022 release) contains 15 lessons that cover the basics and beyond, providing countless tips and techniques to help students become more productive with the program. They can follow the book from start to finish or choose only those lessons that interest them. Purchasing this book includes valuable online extras. Follow the instructions in the book's Getting Started section to unlock access to: Downloadable lesson files students need to work through the projects in the book Web Edition containing the complete text of the book, interactive quizzes, and videos that walk students through the lessons step by step Downloadable lesson files to quide teaching the text What students need to use this book: Adobe InDesign (2022 release) software, for either Windows or macOS. (Software not included.) Note: Classroom in a Book does not replace the documentation, support, updates, or any other benefits of being a registered owner of Adobe InDesign software.

Adobe Press Creative professionals seeking the fastest, easiest, most comprehensive way to learn Adobe InDesign choose Adobe InDesign Classroom in a Book (2020 release) from Adobe Press. The project-based step-by-step lessons show users the key techniques for working in InDesign. Designers will build a strong foundation of typographic, color, page layout, and document-construction skills that will enable them to produce a broad range of print and digital publications—from a simple postcard to an interactive Adobe PDF with form fields. The real-world tasks in this comprehensive book are presented in easy-to-follow lessons and are designed to train beginning Adobe InDesign users in the program—from fundamental features to powerful layout and output skills. The online companion files include all the necessary assets for readers to complete the projects featured in each lesson. All buyers of the book get full access to the Web Edition: A Web-based version of the complete ebook enhanced with video and multiple-choice quizzes.

Adobe Press The fastest, easiest, most comprehensive way to learn Adobe Audition CC Classroom in a Book®, the best-selling series of hands-on software training workbooks, offers what no other book or training program does—an official training series from Adobe Systems Incorporated, developed with the support of Adobe product experts. Adobe Audition CC Classroom in a Book contains 15 lessons (and one bonus lesson on www.peachpit.com) that cover the basics, providing countless tips and techniques to help you become more productive with the program. You can follow the book from start to finish or choose only those lessons that interest you. Purchasing this book gives you access to the downloadable lesson files you need to work through the projects in the book, and to electronic book updates covering new features that Adobe releases for Creative Cloud customers. For access, go to www.peachpit.com/redeem and redeem the unique code provided inside this book. "The Classroom in a Book series is by far the best training material on the market. Everything you need to master the software is included: clear explanations of each lesson, step-bystep instructions, and the project files forthe students." Barbara Binder, Adobe Certified Instructor Rocky Mountain Training

#### **ADOBE INDESIGN CLASSROOM IN A BOOK (2020 RELEASE)**

# **ADOBE AUDITION CC CLASSROOM IN A BOOK**

# **ADOBE INDESIGN CC CLASSROOM IN A BOOK (2018 RELEASE)**

Adobe Press Creative professionals seeking the fastest, easiest, most comprehensive way to learn Adobe InDesign choose Adobe InDesign CC Classroom in a Book (2018 release) from Adobe Press. The 15 project-based step-by-step lessons show users the key techniques for working in InDesign. Designers will build a strong foundation of typographic, page layout, and document-construction skills that will enable them to produce a broad range of print and digital publications—from a simple postcard to an interactive Adobe PDF with form fields. The real-world tasks in this comprehensive book are presented in an easy-to-follow, step-by-step format and are designed to train beginning Adobe InDesign users in the program—from fundamental features to powerful layout and output skills. This book will also help experienced InDesign users elevate their skills, understand best practices, and learn about new features. The online companion files include all the necessary assets for readers to complete the projects featured in each lesson as well as ebook updates when Adobe releases relevant new features for Creative Cloud customers. All buyers of the book get full access to the Web Edition: a Web-based version of the complete ebook enhanced with video and multiple-choice quizzes.

# **ADOBE INDESIGN CC CLASSROOM IN A BOOK (2019 RELEASE)**

Adobe Press Creative professionals seeking the fastest, easiest, most comprehensive way to learn Adobe InDesign choose Adobe InDesign CC Classroom in a Book (2019 release) from Adobe Press. The 15 project-based step-by-step lessons show users the key techniques for working in InDesign. Designers will build a strong foundation of typographic, color, page layout, and document-construction skills that will enable them to produce a broad range of print and digital publications—from a simple postcard to an interactive Adobe PDF with form fields. The real-world tasks in this comprehensive book are presented in an easy-to-follow, step-by-step format and are designed to train beginning Adobe InDesign users in the program—from fundamental features to powerful layout and output skills. This book also enables experienced InDesign users to elevate their skills, understand best practices, and learn about new features. Enhancements in this version target usability and productivity, including the ability to browse fonts visually, using Content Aware Fit for intelligent image placement, use Layout Adjust to automatically adjust layout when changing page sizes, and quickly access common controls in the Properties panel. The online companion files include all the necessary assets for readers to complete the projects featured in each lesson. All buyers of the book get full access to the Web Edition: A Webbased version of the complete ebook enhanced with video and multiple-choice quizzes.

# **ADOBE PHOTOSHOP CC CLASSROOM IN A BOOK (2018 RELEASE)**

Adobe Press Creative professionals seeking the fastest, easiest, most comprehensive way to learn InDesign CS6 choose Adobe InDesign CS6 Classroom in a Book from the Adobe Creative Team. The 16 project-based lessons show readers step-by-step the key techniques for working with InDesign CS6. Readers learn what they need to know to create engaging page layouts using InDesign CS6. This completely revised CS6 edition covers the new tools for adding PDF form fields, linking content, and creating alternative layouts for digital publishing. The companion CD includes all the lesson files that readers need to work along with the book. This thorough, self-paced guide to Adobe InDesign CS6 is ideal for beginning users who want to master the key features of this program. Readers who already have some experience with InDesign can improve their skills and learn InDesign's newest features. "The Classroom in a Book series is by far the best training material on the market. Everything you need to master the software is included: clear explanations of each lesson, step-by-step instructions, and the project files for the students." –Barbara Binder, Adobe Certified Instructor, Rocky Mountain Training Classroom in a Book®, the best-selling series of hands-on software training workbooks, helps you learn the features of Adobe software quickly and easily. Classroom in a Book offers what no other book or training program does–an official training series from Adobe Systems Incorporated, developed with the support of Adobe product experts. All of Peachpit's eBooks contain the same content as the print edition. You will find a link in the last few pages of your eBook that directs you to the media files. Helpful tips: If you are able to search the book, search for "Where are the lesson files?" Go to the very last page of the book and scroll backwards. You will need a web-enabled device or computer in order to access the media files that accompany this ebook. Entering the URL supplied into a computer with web access will allow you to get to the files. Depending on your device, it is possible that your display settings will cut off part of the URL. To make sure this is not the case, try reducing your font size and turning your device to a landscape view. This should cause the full URL to appear.

**Adobe Press** Creative professionals seeking the fastest, easiest, most comprehensive way to learn Adobe Photoshop choose Adobe Photoshop CC Classroom in a Book (2018 release) from Adobe Press. The 15 project-based lessons show key step-by-step techniques for working in Photoshop, including how to correct, enhance, and distort digital images, create image composites, and prepare images for print and the web. In addition to learning the essential elements of the Photoshop interface, this revised edition for the 2018 release covers features like search capabilities, Content-Aware Crop, Select and Mask, Face-Aware Liquify, designing with multiple artboards, creating and organizing enhanced brush presets, and much more! The online companion files include all the necessary assets for readers to complete the projects featured in each chapter as well as ebook updates when Adobe releases relevant new features for Creative Cloud customers. All buyers of the book get full access to the Web Edition: a Web-based version of the complete ebook enhanced with video and multiple-choice quizzes.

#### **ADOBE INDESIGN CS6 CLASSROOM IN A BOOK**

*4*

# **ADOBE INDESIGN CC CLASSROOM IN A BOOK (2015 RELEASE)**

Creative professionals who seek the fastest, easiest, and most comprehensive way to learn Adobe InDesign CC choose Adobe InDesign CC Classroom in a Book (2015 release) from Adobe Press. The 16 project-based lessons in this book show users step-by-step the key techniques for working in Adobe InDesign. Users learn how to create engaging page layouts, flow and edit text, create and use styles, incorporate graphics and tables, and create PDF forms and ebooks. In addition to learning the key elements of the InDesign interface, this completely revised CC (2015 release) edition covers new features, including paragraph shading, easier and more flexible table creation, graphic cells for tables, and sharing styles, swatches, and settings across Creative Cloud applications. This thorough, selfpaced guide is ideal for beginning users wanting to get up to speed on the key features of this program. Those who already have some experience with InDesign can improve their skills and learn InDesign's newest tools. The online companion files include all the necessary assets for readers to complete the projects featured in each chapter as well as ebook updates when Adobe releases new features for Creative Cloud customers. And new to this release, all buyers of the book get full access to the Web Edition: a Web-based version of the complete ebook enhanced with video and interactive multiple-choice quizzes. As always with the Classroom in a Book, Instructor Notes are available for teachers to download.

John Wiley & Sons Learn the newest version of Adobe's premiere page designsoftware—InDesign CC— with this completepackage Written by a team of expert instructors, this completebook-and-DVD package teaches even the most inexperienced beginnerhow to design eye-popping layouts for brochures, magazines,e-books, and flyers. Step-by-step instructions in the full-colorbook are enhanced by video tutorials on the companion DVD. Thirteenself-paced lessons let you learn Adobe InDesign CC (Creative Cloud)at your own speed; it's like having your own personal tutorteaching you the hottest new version of this leading page layoutsoftware. • Includes 13 self-paced lessons that take you fromInDesign basics through intermediate-level skills, allowing you tolearn at your own speed • Explores the new features and capabilities of InDesign CC, the leading Adobe page design software • Features members of the AGI Creative Team who walk youthrough the latest version of Adobe InDesign • Contains stepby-step instructions in thefull-color book and video tutorials on the DVD, which work togetherto provide a clear understanding of the topic InDesign CC Digital Classroom is the ideal book-and-DVDtraining package to get you up to speed on InDesign so you cancreate designs that dazzle. Note: DVD and other supplementary materials are notincluded as part of the e-book file, but are available for downloadafter purchase.

#### **INDESIGN CC DIGITAL CLASSROOM**

Adobe Press Creative professionals seeking the fastest, easiest, most comprehensive way to learn Adobe Dreamweaver CC (2019 release) choose Adobe Dreamweaver CC Classroom in a Book (2019 release) from the best-selling series of hands-on software training workbooks from Adobe Press. The 15 project-based step-by-step lessons in this book show users the key techniques for working in Dreamweaver while editing and creating HTML and Cascading Style Sheets (CSS). Learn how to create webpages for the modern web; use and customize popular web frameworks to build webpages for a wide variety of desktop computers and mobile devices with a minimum of hand coding; incorporate graphics and text; add links to text and images; add interactive elements to your pages, such as HTML5compatible interactivity; work with the latest HTML5 and CSS3 code and structures; and publish a finished site to the web. A 16th lesson (online) provides valuable hands-on experience in writing and working with code using shorthand and various productivity enhancements. The online assets also include bonus exercises for HTML and CSS, essential to a full understanding of web design and website development. The online companion files include all the necessary assets for readers to complete the projects featured in each lesson as well as ebook updates when Adobe releases relevant new features for Creative Cloud customers. All buyers of the book get full access to the Web Edition: a Web-based version of the complete ebook enhanced with video and multiple-choice quizzes.

#### **ADOBE DREAMWEAVER CC CLASSROOM IN A BOOK (2019 RELEASE)**

# **ADOBE PHOTOSHOP CC CLASSROOM IN A BOOK (2015 RELEASE)**

Creative professionals seeking the fastest, easiest, most comprehensive way to learn Adobe Photoshop choose Adobe Photoshop CC Classroom in a Book (2015 release) from Adobe Press. The 14 projectbased lessons in this book show users step-by-step the key techniques for working in Photoshop and how to manipulate images, edit motion-based content, and create image composites. In addition to learning the key elements of the Photoshop interface, this completely revised CC (2015 release) edition covers automatically repairing empty areas of a merged panorama using Content-Aware Fill, making the noise level of a Blur Gallery effect consistent with an image, and adding specialized type characters more easily in the new Glyphs Panel. Learn to easily reuse design assets and share them with your team using Creative Cloud libraries with Linked Smart Objects, and instantly modify duplicated content using the enhanced Content Aware Move tool. Design screens more efficiently for the range of display sizes across desktop and mobile devices using multiple Artboards, test them on actual hardware using Device Preview, and generate output using the iteration-friendly Export Assets workflow. The online companion files include all the necessary assets for readers to complete the projects featured in each chapter as well as ebook updates when Adobe releases new features for Creative Cloud customers. And new to this release, all buyers of the book get full access to the Web Edition: a Web-based version of the complete ebook enhanced with video and interactive multiple-choice quizzes. As always with the Classroom in a Book, Instructor Notes are available for teachers to download.

# **DREAMWEAVER CC DIGITAL CLASSROOM**

John Wiley & Sons Learn Adobe Dreamweaver CC with this full-color book and DVD training package You may be eager to learn how to use Adobe Dreamweaver CC (Creative Cloud) to create great websites, but you'd like to tackle it at your own speed. If so, this book-and-DVD learning combo is perfect for you. More than 16 lessons, each including step-by-step instructions and lesson files backed by video tutorials, guide you smoothly through website design to implementation to maintenance, helping you build solid skills at your own pace. It's like having your own personal Dreamweaver instructor at your side. • Combines a full-color, step-by-step instructional print book along with lesson files and video training on DVD, to teach readers how to use Adobe Dreamweaver CC • Provides thorough training from a team of expert instructors from American Graphics Institute (AGI) • Covers essential topics such as applying style sheets, using dynamic HTML, adding style with images and multimedia, publishing and maintaining websites, using hyperlinks to navigate, and using databases to create dynamic websites You'll be building websites, formatting web pages, and creating forms in no time with Adobe Dreamweaver CC Digital Classroom. Note: DVD and other supplementary materials are not included as part of the e-book file, but are available for download after purchase

Adobe Press The fastest, easiest, most comprehensive way to learn Adobe Audition CC Classroom in a Book®, the best-selling series of hands-on so ware training workbooks, offers what no other book or training program does–an official training series from Adobe, developed with the support of Adobe product experts. Adobe Audition CC Classroom in a Book contains 17 lessons that cover the basics and beyond, providing countless tips and techniques to help you become more productive with the program. You can follow the book from start to finish or choose only those lessons that interest you. Purchasing this book includes valuable online extras. Follow the instructions in the book's "Getting Started" section to unlock access to: • Downloadable lesson files you need to work through the projects in the book • Web Edition containing the complete text of the book, interactive quizzes, videos that walk you through the lessons step by step, and updated material covering new feature releases from Adobe What you need to use this book: Adobe Audition CC software, for either Windows or macOS. (Software not included.) Note: Classroom in a Book does not replace the documentation, support, updates, or any other benefits of being a registered owner of Adobe Audition CC software.

#### **ADOBE AUDITION CC CLASSROOM IN A BOOK**

**Pearson Professional** Creative professionals seeking the fastest, easiest, most comprehensive way to learn Adobe InDesign choose Adobe InDesign CC Classroom in a Book (2018 release) from Adobe Press. The 15 project-based step-by-step lessons show users the key techniques for working in InDesign. Designers will build a strong foundation of typographic, page layout, and document-construction skills that will enable them to produce a broad range of print and digital publications--from a simple postcard to an interactive Adobe PDF with form fields. The real-world tasks in this comprehensive book are presented in an easy-to-follow, step-by-step format and are designed to train beginning Adobe InDesign users in the program--from fundamental features to powerful layout and output skills. This book will also help experienced InDesign users elevate their skills, understand best practices, and learn about new features. The online companion files include all the necessary assets for readers to complete the projects featured in each lesson as well as ebook updates when Adobe releases relevant new features for Creative Cloud customers. All buyers of the book get full access to the Web Edition: a Webbased version of the complete ebook enhanced with video and multiple-choice quizzes.

Adobe Press Adobe Illustrator Classroom in a Book (2021 release) contains lessons that cover the basics and beyond, providing countless tips and techniques to help you become more productive with the program. Purchase of this book includes valuable online features, including downloadable lesson files to work through the projects in the book and the Web Edition containing the complete text of the book, interactive quizzes, and videos that walk through the lessons step by step. Instructor Notes will be available for this book and can be downloaded from Pearson.com/us.

# **ADOBE INDESIGN CC CLASSROOM IN A BOOK (2018 RELEASE)**

Adobe Press Those creative professionals seeking the fastest, easiest, most comprehensive way to learn Adobe Premiere Pro CS6 choose Adobe Premiere Pro CS6 Classroom in a Book from the Adobe Creative Team at Adobe Press. The 19 project-based lessons in this book show readers step-by-step the key techniques for working in Premiere Pro CS6. Readers learn to take a project from beginning to end where they'll get the basics on things like organizing media, using audio, creating transitions, producing titles, and adding effects. Once they have the basics down, they'll learn how to take their projects further by sweetening and mixing sound, compositing the footage, adjusting color, using multicamera editing techniques, authoring DVDs, and much more. This completely revised CS6 edition covers new features, including the Warp Stabilizer effect for stabilizing uneven, shaky footage. Powerful new trimming techniques are explored in detail and an entire chapter covers the new expanded multicamera editing features. The new interface in Adobe Premiere Pro 6 offers many new capabilities to the editor who needs quick results and this book covers the workflows required to get the job

#### **ADOBE ILLUSTRATOR CLASSROOM IN A BOOK (2021 RELEASE)**

#### **ADOBE PREMIERE PRO CS6 CLASSROOM IN A BOOK**

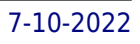

done. Best of all, the companion DVD includes lesson files so readers can work step-by-step along with the book. "The Classroom in a Book series is by far the best training material on the market. Everything you need to master the software is included: clear explanations of each lesson, step-by-step instructions, and the project files for the students." —Barbara Binder, Adobe Certified Instructor, Rocky Mountain Training Classroom in a Book®, the best-selling series of hands-on software training workbooks, helps you learn the features of Adobe software quickly and easily. Classroom in a Book offers what no other book or training program does—an official training series from Adobe Systems Incorporated, developed with the support of Adobe product experts. Note from the publisher: If you experience any issues accessing the files on the DVD please contact ask@peachpit.com to receive a link to the online file downloads

# **ADOBE AFTER EFFECTS CC CLASSROOM IN A BOOK**

Adobe Press The fastest, easiest, most comprehensive way to learn Adobe After Effects CC Classroom in a Book®, the best-selling series of hands-on software training workbooks, offers what no other book or training program does-an official training series from Adobe Systems Incorporated, developed with the support of Adobe product experts. Adobe After Effects CC Classroom in a Book contains 14 lessons that cover the basics, providing countless tips and techniques to help you become more productive with the program. You can follow the book from start to finish or choose only those lessons that interest you. Purchasing this book gives you access to the downloadable lesson files you need to work through the projects in the book, and to electronic book updates covering new features that Adobe releases for Creative Cloud customers. For access, go to www.peachpit.com/redeem and redeem the unique code provided inside this book. "The Classroom in a Book series is by far the best training material on the market. Everything you need to master the software is included: clear explanations of each lesson, step-bystep instructions, and the project files for the students." Barbara Binder, Adobe Certified Instructor Rocky Mountain Training

John Wiley & Sons Whether you want to create sophisticated page layouts for print or electronic books or produce dazzling brochures and other publications, chances are Adobe InDesign is the design and page layout tool you'll call upon. This book offers thirteen self-paced lessons to teach you how to design, produce, and develop streamlined workflows for page layout. Each lesson is accompanied by a video tutorial that clearly demonstrates techniques and further explains concepts.

Adobe Press Creative professionals seeking the fastest, easiest, most comprehensive way to learn Adobe Photoshop choose Adobe Photoshop CC Classroom in a Book (2017 release) from Adobe Press. The 15 project-based lessons in this book show users step-by-step the key techniques for working in Photoshop and how to correct, enhance, and distort digital images, create image composites, and prepare images for print and the web. In addition to learning the key elements of the Photoshop interface, this completely revised CC (2017 release) edition covers features like new and improved search capabilities, Content-Aware Crop, Select and Mask, Face-Aware Liquify, designing with multiple artboards, and much more! The online companion files include all the necessary assets for readers to complete the projects featured in each chapter as well as ebook updates when Adobe releases new features for Creative Cloud customers. All buyers of the book get full access to the Web Edition: a Webbased version of the complete ebook enhanced with video and interactive multiple-choice quizzes. As always with the Classroom in a Book, Instructor Notes are available for teachers to download.

#### **INDESIGN CC**

# **ADOBE INDESIGN CS6 DIGITAL CLASSROOM**

# **ADOBE PHOTOSHOP CC CLASSROOM IN A BOOK (2017 RELEASE)**

# **ADOBE INDESIGN CC DIGITAL CLASSROOM**

Learn the newest version of Adobe's premiere page design software--InDesign CC-- with this complete package Written by a team of expert instructors, this complete book-and-DVD package teaches even the most inexperienced beginner how to design eye-popping layouts for brochures, magazines, e-books, and flyers. Step-by-step instructions in the full-color book are enhanced by video tutorials on the companion DVD. Thirteen self-paced lessons let you learn Adobe InDesign CC (Creative Cloud) at your own speed; it's like having your own personal tutor teaching you the hottest new version of this leading page layout software. Includes 13 self-paced lessons that take you from InDesign basics through intermediate-level skills, allowing you to learn at your own speed Explores the new features and capabilities of InDesign CC, the leading Adobe page design software Features members of the AGI Creative Team who walk you through the latest version of Adobe InDesign Contains step-by-step instructions in the full-color book and video tutorials on the DVD, which work together to provide a clear understanding of the topic InDesign CC Digital Classroom is the ideal book-and-DVD training package to get you up to speed on InDesign so you can create designs that dazzle. Note: DVD and other supplementary materials are not included as part of the e-book file, but are available for download after purchase.

# **ADOBE PHOTOSHOP CLASSROOM IN A BOOK (2020 RELEASE)**

**Adobe Press** Creative professionals seeking the fastest, easiest, most comprehensive way to learn Adobe Photoshop choose Adobe Photoshop Classroom in a Book (2020 release) from Adobe Press. The 15 project-based lessons show key step-by-step techniques for working in Photoshop, including how to correct, enhance, and distort digital images, create image composites, and prepare images for print and the web. In addition to learning the essential elements of the Photoshop interface, this revised edition for the 2020 release covers features like the new Object Selection tool, saving Cloud Documents for easy access from Photoshop on other devices such as the Apple iPad, removing objects with upgraded Content-Aware Fill, applying styles and objects such as gradients and shapes, instantly using redesigned Presets panels, and much more! The online companion files include all the necessary assets for readers to complete the projects featured in each chapter. All buyers of the book get full access to the Web Edition: A Web-based version of the complete ebook enhanced with video and multiple-choice quizzes

#### **ADOBE PHOTOSHOP CC CLASSROOM IN A BOOK (2014 RELEASE)**

Adobe Press The fastest, easiest, most comprehensive way to learn Adobe® Photoshop® CC (2014 release) Classroom in a Book®, the best-selling series of hands-on software training workbooks, offers what no other book or training program does-an official training series from Adobe Systems Incorporated, developed with the support of Adobe product experts. Adobe Photoshop CC Classroom in a Book contains 14 lessons that cover the basics, providing countless tips and techniques to help you become more productive with the program. You can follow the book from start to finish or choose only those lessons that interest you. In addition to learning the key elements of the Photoshop interface, this completely revised CC (2014 release) edition covers new features, including Generator, 3D printing, linked Smart Objects, Blur Gallery, smarter Smart Guides, Perspective Warp, and more. Purchasing this book gives you access to the downloadable lesson files you need to work through the projects in the book, and to electronic book updates covering new features that Adobe releases for Creative Cloud customers. For access, goto www.peachpit.com/redeem and redeem the unique code provided inside this book. "The Classroom in a Book series is by far the best training material on the market. Everything you need to master the software is included: clear explanations of each lesson, step-by-step instructions, and the project files for the students." Barbara Binder, Adobe Certified Instructor Rocky Mountain Training

Adobe Press The fastest, easiest, most comprehensive way to learn. The best-selling series of hands-on software training workbooks, offers what no other book or training program does—an official training series from Adobe, developed with the support of Adobe product experts. Contains 16 lessons that cover the basics and beyond, providing countless tips and techniques to help you become more productive with the program. You can follow the book from start to finish or choose only those lessons that interest you. Build a strong foundation by following hands-on projects for creating logos, illustrations, and posters. Learn how to use the Shaper tool and Live Shapes along with dynamic symbols to streamline graphics creation. Create website assets and export them in multiple formats to support modern responsive web designs. From exacting illustration to more free-form painting, you'll gain vital skills as you progress through the lessons. The online companion files include all the necessary assets for readers to complete the projects featured in each chapter. All buyers of the book get full access to the Web Edition: A Web-based version of the complete ebook enhanced with video and multiple-choice quizzes.

Adobe Press Creative professionals seeking the fastest, easiest, most comprehensive way to learn Adobe Photoshop choose Adobe Photoshop CC Classroom in a Book (2019 release) from Adobe Press. The 15 project-based lessons show key step-by-step techniques for working in Photoshop, including how to correct, enhance, and distort digital images, create image composites, and prepare images for print and the web. In addition to learning the essential elements of the Photoshop interface, this revised edition for the 2019 release covers features like the new Frame tool, designing reflected and radial art with Paint Symmetry, correcting mistakes with updated Undo, Navigating the redesigned Home screen, removing objects with upgraded Content-Aware Fill, saving time with simplified editing and transformations, and much more! The online companion files include all the necessary assets for readers to complete the projects featured in each chapter. All buyers of the book get full access to the Web Edition: A Web-based version of the complete ebook enhanced with video and multiple-choice quizzes.

#### **ADOBE ILLUSTRATOR CLASSROOM IN A BOOK (2020 RELEASE)**

Adobe Press Creative professionals seeking the fastest, easiest, most comprehensive way to learn Adobe Premiere Pro CC (2018 release) choose Adobe Premiere Pro CC Classroom in a Book (2019 release) from Adobe Press. The 18 project-based lessons in this book show users step-by-step the key techniques for working in Premiere Pro. Learn to edit video in Adobe Premiere Pro CC 2019 and get the most out of your workflow. Learn how to take a project from beginning to end, organize media, add audio, create transitions, produce titles and captions, and add effects. Take your projects further by

#### **ADOBE PHOTOSHOP CC CLASSROOM IN A BOOK (2019 RELEASE)**

#### **ADOBE PREMIERE PRO CC CLASSROOM IN A BOOK (2019 RELEASE)**

*8*

sweetening and mixing sound, compositing footage, adjusting color, using advanced editing techniques, managing projects, working with 360 video for VR headsets, animating graphics and video, exporting, and much more. Workflows incorporating Adobe Photoshop, Adobe After Effects, and Adobe Audition expand your creative options. The online companion files include all the necessary assets for readers to complete the projects featured in each chapter as well as ebook updates when Adobe releases relevant new features for Creative Cloud customers. All buyers of the book get full access to the Web Edition: a Web-based version of the complete ebook enhanced with video and multiple-choice quizzes.

# **INDESIGN TYPE**

# **PROFESSIONAL TYPOGRAPHY WITH ADOBE INDESIGN**

Adobe Press Typography is the foundation of graphic design, and the most effective way to be a better designer is to understand type and use it confidently and creatively. This fully updated third edition is a comprehensive guide to creating professional type with Adobe InDesign. It covers micro and macro typography concepts, from understanding the nuance of a single spacing width to efficiently creating long and complex documents. Packed with visual examples, InDesign expert and acclaimed design instructor Nigel French shows not just how to use InDesign's extensive type features, but why certain approaches are preferable to others, and how to avoid common mistakes. Whether you're creating a single-page flyer or a thousand-page catalog, whether your documents will be printed or viewed on screen, InDesign Type is an invaluable resource for getting the most out of InDesign's typographic toolset.

Provides a series of lessons on the basic concepts, tools, techniques, and features of using Adobe Photoshop CS6, covering such topics as selection tools, layers, masks and channels, typographic design, vector drawing, editing video, Mixer Brush, and 3D images.

American Graphics Institute Quickly learn InDesign CC with this book and lesson files, fully updated for InDesign CC 2018. This complete book for learning InDesign essential skills to quickly and easily create brochures, flyers, magazines, e-books, and digital documents. Step-by-step instructions in the full-color book are enhanced with lesson files which can be downloaded. Self-paced lessons let you learn Adobe InDesign CC (Creative Cloud) at your own speed; fully updated for InDesign CC 2018. This book is like having your own personal tutor teaching you this leading page layout software, with lessons written by expert instructors from American Graphics Institute. • Includes 13 self-paced lessons that take you from InDesign basics through intermediate-level skills, allowing you to learn at your own speed • Explores the new features and capabilities of InDesign CC, the leading Adobe page layout software in the Creative Cloud. • Written by experts from American Graphics Institute who walk you through the latest version of Adobe InDesign • Contains step-by-step instructions in the full-color book and lesson files, which work together to provide a clear understanding of the topics InDesign CC Digital Classroom is the ideal book with lesson files training package to get you up to speed on InDesign so you can create designs that dazzle.

#### **ADOBE PHOTOSHOP CS6 CLASSROOM IN A BOOK**

# **INDESIGN CC DIGITAL CLASSROOM 2018 EDITION**

#### **INDESIGN CC CREATIVE CLASSROOM**

InDesign CC Creative Classroom is the perfect way to get started with Adobe InDesign. This book's practical, hands on exercises will get you creating posters, flyers, adverts, postcards and leaflets in no time, whether from scratch or using an existing template. Along the way you'll learn some key contextual knowledge, such as how InDesign works alongside Illustrator and Photoshop, design terms such as tracking and leading, and print terminology such as bleeds and resolution. Instead of merely learning about InDesign you'll learn to you'll learn to design with it, and how once you've created something, how to prepare it for print. This unique book will give you the skills, understanding and confidence to produce your own documents using Adobe InDesign. It's written for Adobe CC, but the book is still relevant for any version from CS4 onwards. You will have access to all the photographs, images and text used in the book via a download link.

#### **ADOBE ILLUSTRATOR CC CLASSROOM IN A BOOK (2015 RELEASE)**

Adobe Press This Web Edition is available for free with the purchase of the Adobe Illustrator CC Classroom in a Book (2015 release) print book or eBook. A Web Edition is an electronic version of the book that can be accessed with any Internet connection from your account on www.peachpit.com. This Web Edition includes over 10 hours of step-by-step video tutorials and interactive review questions. As Adobe releases new features for Creative Cloud customers, the content of the Web Edition will be updated to accommodate the changes. Note: Web Editions cannot be viewed on an eReader. To view this book on an eReader, please purchase an eBook. Creative professionals who seek the fastest, easiest, most comprehensive way to learn Adobe Illustrator CC (2015 release) choose this Classroom in a Book® from the best-selling series of hands-on software training workbooks. This series offers what no other book or training program does—an official training series from Adobe Systems Incorporated,

developed with the support of Adobe product experts. Adobe Illustrator CC Classroom in a Book (2015 release) contains 15 lessons that cover the basics and beyond, providing countless tips and techniques to help you become more productive with the program. You can follow the book from start to finish or choose only those lessons that interest you. As with all Classroom in a Book products, online companion files include all the necessary assets you need to complete the projects featured in each lesson. Build a strong foundation for working with Adobe Illustrator CC, by following hands-on projects for creating logos, illustrations, and posters. Learn how to use the Shaper tool and Live Shapes along with dynamic symbols to streamline graphics creation. Create website assets and export them in SVG format to support modern responsive web designs. From exacting illustration to more free-form painting, you'll gain vital Illustrator skills as you progress through the lessons. What you need to use this book: Adobe Illustrator CC (2015 release) software, for either Windows or Mac OS. (Software not included.)

Adobe Press Those creative professionals seeking the fastest, easiest, most comprehensive way to learn Adobe Muse choose Adobe Muse CC Classroom in a Book (2014 release) from the Adobe Creative Team at Adobe Press. The 11 project-based lessons in this book show readers step-by-step the key techniques for working in Muse.((In addition to teaching the key elements of the Muse interface and workflow for creating websites using the latest web standards without writing code, this completely revised edition covers a wide range of new features including: a new workspace appearance and options, alternate layouts for mobile, scroll effects, layers, the Library panel, Button widgets, forms, 100%-width slideshows, and much more. Important Note Purchasing this book gives you access to the downloadable lesson files you need to work through the projects in the book, and to electronic book updates covering new features that Adobe releases for Creative Cloud customers. For access, go to www.peachpit.com/redeem and redeem the unique code provided inside this book.

# **ADOBE MUSE CC CLASSROOM IN A BOOK (2014 RELEASE)**

Adobe Press The fastest, easiest, most comprehensive way to learn Adobe SpeedGrade CC Classroom in a Book®, the best-selling series of hands-on software training workbooks, offers what no other book or training program does—an official training series from Adobe Systems Incorporated, developed with the support of Adobe product experts. Adobe SpeedGrade CC Classroom in a Book contains 10 lessons that cover the basics, providing countless tips and techniques to help you become more productive with the program. You can follow the book from start to finish or choose only those lessons that interest you. Purchasing this book gives you access to the downloadable lesson files you need to work through the projects in the book, and to electronic book updates covering new features that Adobe releases for Creative Cloud customers. For access, go to www.peachpit.com/redeem and redeem the unique code provided inside this book. "The Classroom in a Book series is by far the best training material on the market. Everything you need to master the software is included: clear explanations of each lesson, step-bystep instructions, and the project files for the students." Barbara Binder, Adobe Certified Instructor Rocky Mountain Training

#### **ADOBE SPEEDGRADE CC CLASSROOM IN A BOOK**

Adobe Press Creative professionals seeking the fastest, easiest, most comprehensive way to learn Adobe Dreamweaver CC choose Adobe Dreamweaver CC: Classroom in a Book from the Adobe Creative Team at Adobe Press. The 15 project-based lessons in this book show you step by step everything you need to know to work in Dreamweaver. You'll learn to create a professional website without having to write code by hand. This completely revised Creative Cloud edition also covers HTML5, CSS3, and media queries for responsive web design. The book also shows how to create HTML-based headings, paragraphs, lists, and tables; insert graphics and Photoshop Smart Objects; add links to text and images; apply cascading styles sheets; and customize the Dreamweaver workspace. You'll also learn to add interactive elements to your sites, such as HTML5-compatible video and animation, get guidance for working with code, and finally publish a finished site to the Web. The online companion files include all lesson files so you can work along with the book. "The Classroom in a Book series is by far the best training material on the market. Everything you need to master the software is included: clear explanations of each lesson, step-by-step instructions, and the project files for the students." —Barbara Binder, Adobe Certified Instructor, Rocky Mountain Training Classroom in a Book®, the best-selling series of hands-on software training workbooks, helps you learn the features of Adobe software quickly and easily. Classroom in a Book offers what no other book or training program does—an official training series from Adobe Systems Incorporated, developed with the support of Adobe product experts. Purchasing this book gives you access to the downloadable lesson files you need to work through the projects in the book, and to electronic book updates covering new features that Adobe releases for Creative Cloud customers. For access, goto www.peachpit.com/redeem and redeem the unique code provided inside this book.

Adobe Press The fastest, easiest, most comprehensive way to learn Adobe Photoshop CC Classroom in a Book®, the best-selling series of hands-on software training workbooks, offers what no other book or training program does—an official training series from Adobe Systems Incorporated, developed with the support of Adobe product experts. Adobe Photoshop CC Classroom in a Book contains 14 lessons

#### **ADOBE DREAMWEAVER CC CLASSROOM IN A BOOK**

# **ADOBE PHOTOSHOP CC CLASSROOM IN A BOOK**

that cover the basics, providing countless tips and techniques to help you become more productive with the program. You can follow the book from start to finish or choose only those lessons that interest you. Purchasing this book gives you access to the downloadable lesson files you need to work through the projects in the book, and to electronic book updates covering new features that Adobe releases for Creative Cloud customers. For access, goto www.peachpit.com/redeem and redeem the unique code provided inside this book. "The Classroom in a Book series is by far the best training material on the market. Everything you need to master the software is included: clear explanations of each lesson, step-by-step instructions, and the project files for the students." Barbara Binder, Adobe Certified Instructor Rocky Mountain Training

# **ADOBE ILLUSTRATOR CC CLASSROOM IN A BOOK**

Adobe Press The fastest, easiest, most comprehensive way to learn Adobe Illustrator CC Classroom in a Book®, the best-selling series of hands-on software training workbooks, offers what no other book or training program does-an official training series from Adobe Systems Incorporated, developed with the support of Adobe product experts. Adobe Illustrator CC Classroom in a Book contains 15 lessons that cover the basics, providing countless tips and techniques to help you become more productive with the program. You can follow the book from start to finish or choose only those lessons that interest you. Purchasing this book gives you access to the downloadable lesson files you need to work through the projects in the book, and to electronic book updates covering new features that Adobe releases for Creative Cloud customers. For access, go to www.peachpit.com/redeem and redeem the unique code provided inside this book. "The Classroom in a Book series is by far the best training material on the market. Everything you need to master the software is included: clear explanations of each lesson, step-bystep instructions, and the project files for the students." Barbara Binder, Adobe Certified Instructor Rocky Mountain Training

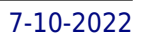